Volume 1, No. 3, April 2020 ISSN 2686-228X (media online) Hal: 175 - 188

# **Sistem Pendukung Keputusan Penerimaan Account Officer Menerapkan Metode EXPROM II (Studi Kasus: Bank Sumut)**

**Santri W Pasaribu, Dito Putro Utomo, Mesran\***

Program Studi Teknik Informatika, STMIk Budi Darma, Medan, Indonesia Email: <sup>1</sup>[santriwatipasaribu03@gmail.com,](mailto:1santriwatipasaribu03@gmail.com) <sup>2</sup>[ditoputro12@gmail.com,](mailto:2ditoputro12@gmail.com) <sup>3</sup>[mesran.skom.mkom@gmail.com](mailto:mesran.skom.mkom@gmail.com) Email Penulis Korespondensi[: mesran.skom.mkom@gmail.com](mailto:mesran.skom.mkom@gmail.com)

**Abstrak**−Account Officer merupakan bagian utama yang menangani analisis kredit dan dituntut memiliki keahlian dan keterampilan serta memiliki penguasaan pengetahuan yang bersifat teoritis. Proses penerimaan Account Officer (AO) seringkali merupakan sebuah masalah yang perlu ditangani, selama ini proses penerimaan Account Officer (AO) hanya bergantung pada aspek administrasinya atau bisa saja dikatakan hanya seleksi berkas saja tanpa memperhatikan bahwa pelamar memiliki kemampuan pada posisi tersebut. Kebutuhan untuk mendapatkan karyawan dengan posisi bekerja sebagai Account Officer (AO) bukan persoalan yang mudah, banyak permasalahan yang dapat diselesaikan dengan menggunakan SPK. Metode yang digunakan dalam sistem pendukung keputusan penerimaan Account Officer yaitu metode the extended promethee II (EXPROM II). Exprom II merupakan salah satu metode urutan penentuan atau prioritas dalam analisis multi kriteria. Exprom II membandingkan alternatif yang satu dengan alternatif yang lainnya dan menghitung jarak, selisih alternatif berpasangan sehingga menghasilkan output yaitu perangkingan altrnatif berdasarkan nilai flow tertinggi. Diharapkan hasil penelitian ini dapat membantu pihak bank SUMUT dalam menentukan account officer yang layak untuk bekerja di bank SUMUT

**Kata Kunci:** SPK, Account Officer, Exprom II

**Abstract**−Account Officers are the main part that handles credit analysis and are required to have expertise and skills and have mastery of theoretical knowledge. The process of accepting an Account Officer (AO) is often a problem that needs to be dealt with, so far the process of accepting an Account Officer (AO) depends only on the administrative aspects or it can be said to be merely file selection without regard that applicants have the ability in that position. The need to get employees working as Account Officers (AO) is not an easy problem, many problems can be solved by using SPK. The method used in the Account Officer acceptance decision support system is the extended promethee II (EXPROM II) method. Exprom II is one of the methods of determining the order or priority in multi-criteria analysis. Exprom II compares one alternative to another and calculates the distance, the difference in alternative pairs in order to produce an output that is alternative ranking based on the highest flow value. It is hoped that the results of this study can help the bank in North Sumatra in determining the account officer who is suitable to work at the bank in North Sumatra.

**Keywords**: DSS, Account Officer, Exprom II

# **1. PENDAHULUAN**

*Account Officer* (AO) merupakan aparat manajemen atau petugas Bank yang ditugaskan untuk membantu direksi dalam menangani tugas-tugas khususnya yang menyangkut bidang *Marketing* dan pembiayaaan. *Account Officer* merupakan bagian utama yang menangani analisis kredit dan dituntut memiliki keahlian dan keterampilan serta memiliki penguasaan pengetahuan yang bersifat teoritis[1].

Sebagai perusahaaan bersaing untuk meningkatkan kemajuan perusahaaannya berbagai usaha tentu dilakukan dengan baik, misalnya dari segi pemasaran. Semua itu dapat terlaksana apabila perusahaan itu memiliki karyawan *Account Officer* (AO) yang berkualitas dan bertanggung jawab. Dengan demikian perusahaan memerlukan pembaharuan *Account Officer* (AO) dengan cara membuka lowongan pekerjaan. Relatif sulit untuk menyeleksi pelamar kerja yang dibutuhkan oleh perusahaan dengan objektif sehinggga dimungkinkan terjadinya kesalahan dalam pengambilan keputusan. Proses penerimaan *Account Officer* (AO) seringkali merupakan sebuah masalah yang perlu ditangani. Hal ini salah-satunya disebabkan oleh kurangnya alat bantu ataupun metode yang dapat dijadikan sebagai dasar untuk penilaian kecocokan antaran kualifikasi yang dimiliki oleh calon *Account Officer* (AO) dengan spesifikasi keahlian yang dibutuhkan untuk posisi tersebut. Kebutuhan untuk mendapatkan karyawan dengan posisi *Account Officer* (AO) adalah bukan persoalan yang sangat mudah karena merupakan harus memiliki kemampuan dan kompetensi dalam memasarkan produk perbankan dengan baik dan dapat memenuhi target pencapaiannya.

Selama ini proses penerimaan *Account Officer* (AO) hanya bergantung pada aspek administrasinya atau bisa saja dikatakan hanya seleksi berkas saja tanpa memperhatikan bahwa pelamar memiliki kemampuan pada posisi tersebut. Memiliki karyawan dengan kemampuan pengetahuan, keterampilan dan juga tanggung jawab yang penuh merupakan modal utama secara signifikan mempengaruhi kelancaran dalam operasionalnya, maka penelitian ini memilliki tujuan menghasilkan sebuah sistem pendukung keputusan penerimaan *Account Officer*(AO) yang relevan, akurat, tepat dan objektif, sehingga dapat mengangkat dan menempatkan seorang *Account officer* secara tepat. Agar keputusan penerimaan *Account Officer*(AO*)* sesuai dengan tujuan maka diperlukan sebuah penerapan sistem pendukung keputusan[2].

Sistem pendukung keputusan merupakan penerapan dari sistem informasi ditujukan hanya sebagai alat bantu manajemen dalam pengambilan keputusan[3]–[6]. Adapun sistem yang diterapkan menggunakan metode untuk menganalisa dalam pengambilan keputusan yaitu seperti *Analytics Hierarchy Process* (AHP), *Simple* 

Volume 1, No. 3, April 2020 ISSN 2686-228X (media online) Hal: 175 - 188

*Addictive Weighting* (SAW), *Weighted Product* (WP), *Simple Multi-Attribute Rating Technique* (SMART), *Preference Selection Index* (PSI), *Vise Kriterijumska Optimizacija Kompromisno Resenje* (VIKOR)[7]–[10]*.*  Permasalahan pengambilan keputusan pemilihan calon *Account Officer* (AO) dapat diselesaikan dengan sistem pendukung keputusan menerapkan metode *The Extended Promethee II* (EXPROM II). *The Extended Promethee II* (EXPROM II) adalah versi modifikasi dari Promethee II yang dikembangkan oleh Diakoulaki dan Koumoutsos. Metode EXPROM II digunakan untuk perbandingan alternatif dengan jarak deviasi untuk setiap kriteria[11]–[13].

Penelitian terdahulu telah dilakukan oleh Hani Setyowulan, Kusrini yang meneliti tentang penerimaan pegawai baru dengan menggunakan metode *Weighted product* (WP) dengan penelitian ini maka pihak HRD lebih mudah memutuskan siapa pegawai baru sesuai dengan yang dibutuhkan perusahaan[14]*,* dan penelitian serupa juga dilakukan oleh Yohanna Silalahi, Mesran, Taronisokhi Zebua dan Suginam tentang penentuan produk diskon dengan metode EXPROM II dalam penelitian ini metode ini membandingkan tiap-tiap alternatif berpasangan dan menghitung jarak deviasi antar alternatif berpasangan untuk mendapatkan preferensi tertinggi sehingga keputusan yang diperoleh valid dan terbaik [8]. Pada tahun 2017 Restu Marisi Tampubolon, Nelly Astuti Hsb juga melakukan penelitian mengunakan metode *AHP* didalam jurnalnya yang berjudul sistem pendukung keputusan pemilihan karyawan baru menggunakan metode *analitycal hierarchy process* penilaian dilakukan dengan pembobotan nilai kriteria dan nilai alternatif untuk mendapatkan pemilihan karyawan baru[15].

# **2. METODOLOGI PENELITIAN**

# **2.1 Sistem Pendukung Keputusan (SPK)**

DSS merupakan sistem informasi interaktif terkomputerisasi yang menyediakan informasi, permodelan, dan pemanipulasian data, yang bertujuan untuk membantu pengambilan keputusan dalam situasi yang semi terstruktur dan situasi yang tidak terstruktur dengan membandingkan penilaian manusia dan informasi terkomputerisasi. DSS biasanya dibangun untuk mendukung solusi atas suatu masalah atau untuk mengevaluasi suatu peluang. DSS yang seperti itu disebut aplikasi DSS. Aplikasi DSS digunakan dalam pengambilan keputusan. Aplikasi DSS menggunakan CBIS (*Computer Based Information System*) yang fleksibel, interaktif, dan diadaptasi, yang dikembangkan untuk mendukung solusi atas masalah manajemen spesifik yang tidak terstruktur[16].

Sistem Pendukung Keputusan atau DSS tidak dimaksudkan untuk mengotomatisasikan pengambilan keputusan, tetapi memberikan perangkat interaktif yang memungkinkan pengambil keputusan untuk melakukan berbagai analisis menggunakan model-model yang tersedia. DSS fokus pada penyediaan yang berguna untuk mendukung pengambilan keputusan.

# **2.2 Account Officer (AO)**

*Account Officer* adalah pegawai yang ditugaskan untuk melakukan pemasaran produk atau membantu pimpinan dalam menangani tugas-tugas khususnya yang menyangkut bidang perkreditan[2] *. Account Officer* memiliki fungsi ganda. Di satu pihak ia merupakan pegawai bank yang harus bekerja di bawah peraturan dan tujuan bank sehingga dapat memberikan hasil kepada bank, dan di pihak lain ia dituntut untuk memberikan kondisi yang paling baik untuk nasabahnya yang umumnya tercermin dari biaya yang harus dikeluarkan oleh nasabah. *Account Officer*  juga harus memiliki tanggungjawab dengan mencapai target pemasarannya[1].

# **2.3 Metode** *The Extended Promethee II* **(EXPROM II)**

*The Extended Promethee II (*EXPROM II) adalah perpanjang atau perluasan dari versi modifikasi metode *Promethee II*, atau mirip dengan *Promethee II*. Perbandingan berpasangan alternatif mempertimbangkan penyimpangan terhadap setiap kriteria yang dipertimbangkan dalam metode *The Extended Promethee II* (EXPROM II).

Secara praktis, alternatif yang ideal dan anti ideal hanya menyajikan batas ekstrim pada pertunjukan, yang ada ditetapkan oleh kendala dari masalah yang sedang dipertimbangkan. Adapun langkah-langkah *The Extended Promethee II* (EXPROM II) adalah, sebagai berikut[8], [11], [17], [18]:

1. Langkah pertama:

Normalisasi *matriks* keputusan untuk atribut mengutungkan dan tidak menguntungkan menggunakan persamaan 1 dan 2, masing-masing.

2. Langkah Kedua:

Perhitungan perbedaan evaluatif dari alternatif *i<sup>th</sup>itu dengan alternatif lainnya langakah ini melibatkan* perhitungan dari perbedaan dalam nilai kriteria  $(d_j)$ 

antara pasangan alternative yang berbeda.

3. Langkah Ketiga:

Penentuan fungsi referensi,  $P_j(i, i')$ . Ada enam tipe utama dari fungsi preferensi, misalnya, kriteria biasa, kriteria bentuk-*U*, kriteria bentuk-*V*, kriteria tingkat, kriteria bentuk *V* yang tidak penting dan kriteria *Gaussian*, tapi sebagian besar. Fungsi preferensi ini memerlukan definisi dari beberapa parameter preferewial, seperti preferensi dan perbedaan ambang batas. Namun, dalam situasi sebenarnya, mungkin sulit

Volume 1, No. 3, April 2020 ISSN 2686-228X (media online) Hal: 175 - 188

> bagi DM untuk menentukan bentuk spesifik dari preferensi yang cocok untuk setiap kriteria dan juga untuk menentukan parameter yang terlibat dengan mereka. Untuk mengatasi kesulitan ini dan membuat pendekatan matematika terkait lebih mudah dan lebih cepat, bentuk paling sederhana dari fungsi preferensi (kriteria biasa) diadopsi disini, seperti yang diberikan dibawah ini:

$$
P_j(i, i') = 0 \text{ if } r_{i \, j} \le r_{i \, j} \tag{1}
$$
\n
$$
P_j(i, i') = (r_{i\, j} - r_{i\, j}) \text{ if } r_{i\, j} > r_{i\, j} \tag{2}
$$

4. Langkah keempat: Perhitungan indeks preferensi yang lemah mempertimbangkan kriteria nilai beban dengan menggunakan persamaan.

$$
WP(i, i) = \left[\sum_{j=1}^{n} W_j x P_j(i, i)\right] / \sum_{j=1}^{n} W_j \qquad \qquad \dots \dots \dots \dots \dots \dots \dots \dots \tag{3}
$$

dimana  $w_i$  adalah kepentingan relatif (beban) dari kriteria *j*.

5. Langkah kelima:

Mendefenisikan fungsi preferensi yang keras,  $SP(i, i')$ . Fungsi preferensi yang keras didasarkan pada perbandingan nilai-nilai  $(dmi)$  dengan rentang didasarkan pada perbandingan nilai-nilai  $(dmi)$  dengan rentang nilai seperti yang didefenisikan oleh evaluasi seluruh rangkaian alternative untuk sebuah kriteria.  $\ldots$  (4)

 $SP_j(i, i') = [\max(0, d_j - L_j)] / [dm_j - L_j]$ Dimana lj adalah batas dari preferensi (0 untuk fungsi preferensi kriteria biasa dan nilai yang tidak penting untuk kelima fungsi preferensi lainnya) dan dm; berbeda antara lain nilai ideal dan anti-ideal dari jumlah kriteria.

6. Langkah keenam:

Perhitungan indeks preferensi yang keras menggunakan persamaan berikut:

$$
SP(i, i) = \left[\sum_{j=1}^{n} W_j xSP_j(i, i)\right] / \sum_{j=1}^{n} W_j
$$
\n
$$
(5)
$$

7. Langkah ketujuh:

Perhitungan total nilai indeks preferensi.

$$
TP(i, i) = Min[1, WP(i, i') + SP(i, i')]
$$
\n
$$
k! \text{adelman:}
$$
\n
$$
(6)
$$

8. Langkag kedelapan:

Penentuan arus yang tetap dan masuk menggunakan persamaan berikut: Arus (positif) yang keluar untuk alternative.

$$
\varphi^{+}(i) = \frac{1}{m-1} \sum_{i=1}^{n} TP(i, i') \ (i \neq i')
$$
\n(7)

Arus (negatif) yang masuk untuk alternatif.

$$
\varphi^{-}(i) = \frac{1}{m-1} \sum_{i=1}^{n} TP(i, i') \ (i \neq i')
$$
\n(8)

Arus yang keluar menyatakan berapa banyak alternative mendominasi alternatif lainnya sementara arus yang masuk menujukkan berapa banyak sebuah alternatif didominasi oleh alternatif lainnya. Berdasarkan nilainilai arus ini. EXPROM II dapat memberikan peringkat preorder lengkap dari calon alternative dengan menggunakan aliran jaringan.

9. Langkah kesembilan: Perhitungna dari aliran jaringan berlebih untuk setiap alternative seperti:  $\varphi(i) = \varphi^+(i) - \varphi$ <sup>−</sup>() ………………………… (9) 10. Langkah kesepuluh:

Penentuan aliran semua alternatif yang ternilai tergantung pada nilai dari  $\varphi(i)$ . Semakin tinggi nilai  $\varphi(i)$ , semakin baik alternatifnya. Dengan demikian, alternatif terbaik adalah satu yang memiliki nilai  $\varphi(i)$  paling tinggi. *The Extended Promethee II* (EXPROM II) adalah pendekatan dominasi preferensi yang dirancang untuk menangani kuantitatif serta atribut kualitatif dengan alternatif yang berbeda. Dalam metode ini, perbandingan berpasangan dari alternatif dilakukan untuk menghitung fungsi preferensi bagi setiap kriteria. Berdasarkan fungsi preferensi, indeks preferensi untuk alternative "*i*" lebih "*i*", ukuran untuk mendukung hipotesis bahwa alternatif lebih disukai dari pada "*i*".

# **3. HASIL DAN PEMBAHASAN**

Bank Sumut adalah sebuah bank pembangunan daerah bersifat devisa. Bank Sumut merupakan salah satu perusahaan yang bergerak di bidang keuangan dan perbankan. Setelah melakukan penelitian langsung ke bank

Volume 1, No. 3, April 2020 ISSN 2686-228X (media online) Hal: 175 - 188

SUMUT yaitu tentang proses penerimaan *Account Officer* (AO) masih belum terlaksana dengan baik dan tepat karena proses penerimaannya hanya mencocokkan dengan persyaratannya saja sehingga banyak *Account Officer* yang tidak bertanggung jawab akan tugasnya. Pada penelitian ini langkah awal yang dilakukan dalam studi kasus ini adalah untuk mengetahui bagaimana gambaran dari permasalahan dalam pemilihan *Account Officer* (AO) maka dengan adanya analisa dan perancangan ini dapat memberikan solusi pada permasalahan ini. Pada penelitian ini alternatif yang dimaksud adalah pelamar. Untuk mendapatkan karyawan yang berpotensi harus memenuhi syaratsyarat kriteria sebagai berikut: pengalaman, test tertulis, menguasai bahasa asing, interview, usia.

# **3.1 Penerapan Metode** *EXPROM II*

*The Extended Promethee II* (EXPROM II) adalah versi modifikasi dari Promethee II yang dikembangkan oleh Diakoulaki dan Koumoutsos. Metode EXPROM II digunakan untuk perbandingan alternatif dengan jarak deviasi untuk setiap kriteria. Dengan penerapan metode EXPROM II pada sistem pendukung keputusan dapat membantu dalam membuat suatu keputusan penerimaan *Account Officer* melalui sistem perhitungan serta pemberian bobot pada setiap kriteria.

**Tabel 1**. Keterangan Kriteria

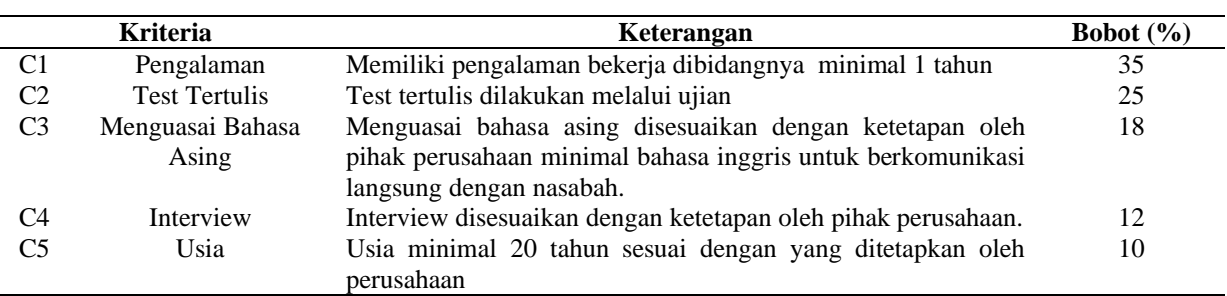

Sebelum melakukan perhitungan terlebih dulu menentukan kriteria penerimaan *Account Officer* yang sesuai dengan ketentuan yang telah ditetapkan oleh bank SUMUT dan sesuai dengan kriteria yang ditentukan. Pada bobot terdiri dari lima bilangan *Fuzzy*, yaitu sangat bagus (SB), bagus (B), cukup bagus (CB), kurang bagus (KB), dan Tidak bagus (TB) seperti terlihat pada gambar

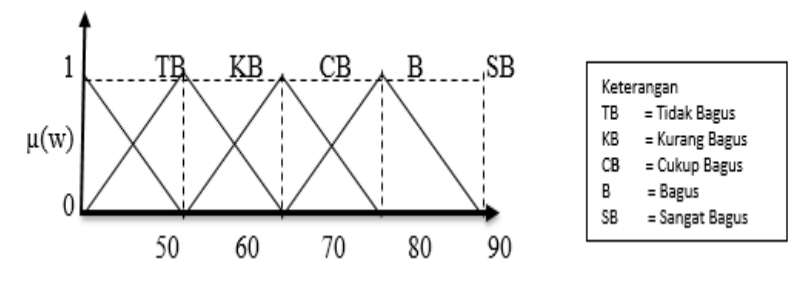

**Gambar 1.** Bilangan *Fuzzy* Untuk Bobot

Dari gambar di atas, bilangan-bilangan *Fuzzy* dapat dikonversikan ke bilangan *crisp.* Untuk lebih jelas data bobot dibentuk dalam tabel 2. berikut:

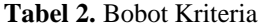

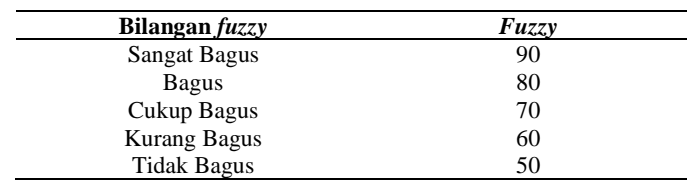

Berikut ini adalah skala penilaian pembobotan yang akan diberikan untuk menghitung nilai dari masingmasing kriteria:

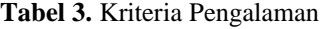

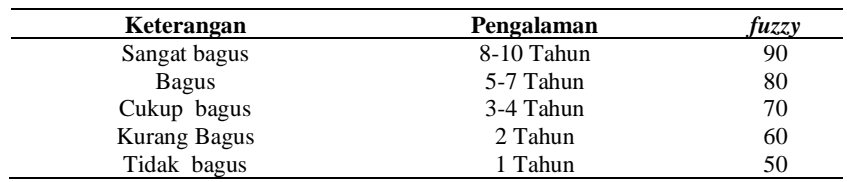

**Tabel 4.** Kriteria Tes Tertulis

Santri W Pasaribu |<https://ejurnal.seminar-id.com/index.php/josh/> | Page 178 Submitted: **25/04/2020**; Accepted: **30/04/2020**; Published: **30/04/2020**

Volume 1, No. 3, April 2020 ISSN 2686-228X (media online) Hal: 175 - 188

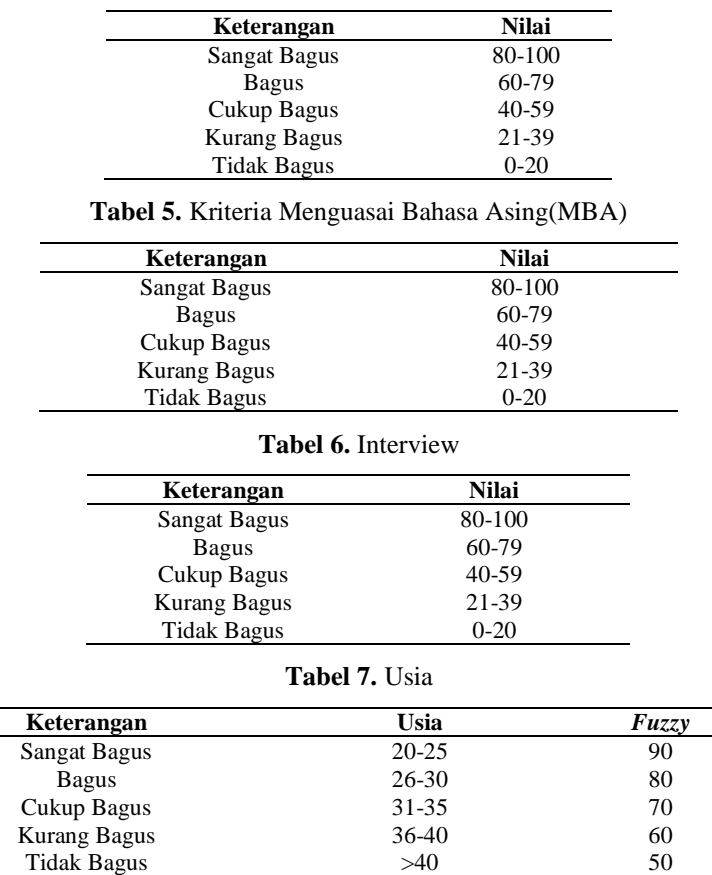

Untuk mempermudah penerimaan *Account Officer* yang akan diseleksi dengan menerapkan metode *EXPROM II* setiap alternatif akan diberikan kode .Pengujian ini dilakukan yang dimana ada 6 data sampel histori calon AO yang akan dipilih secara random dari data yang Melamar Bank SUMUT. Data yang akan diuji ditunjukkan pada tabel dibawah ini.

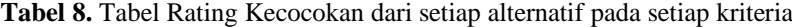

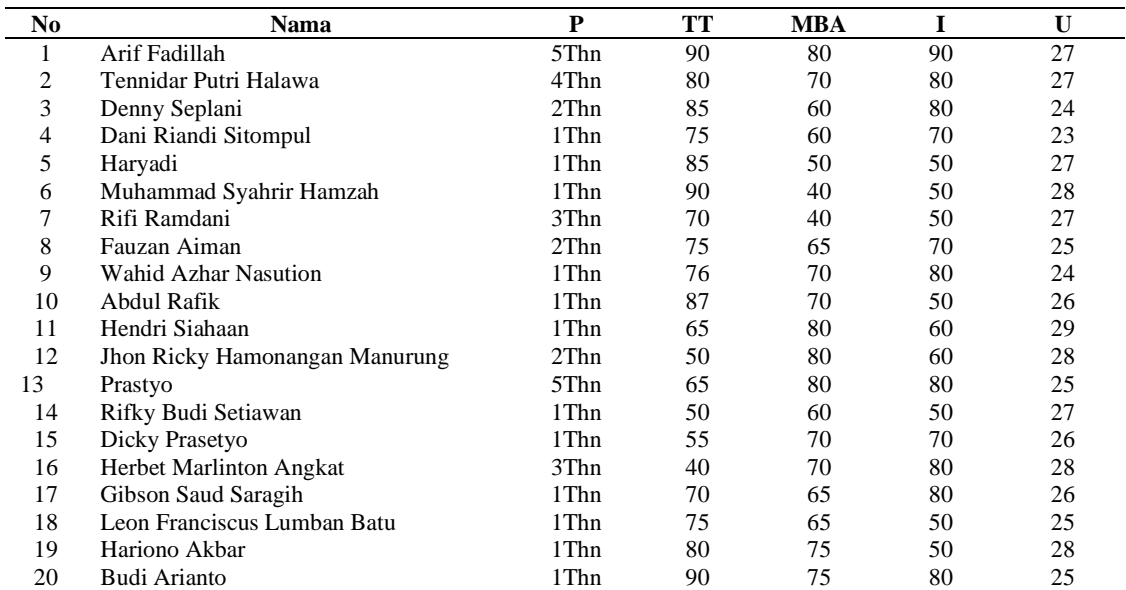

Berikut diuraikan langkah penyelesaian dari contoh kasus menerapkan metode *Exprom II*.

# **Langkah Penyelesaian** :

Nilai Bobot (W) : Pengalaman (C1) = 35 Test Tertulis (C2) = 25, Menguasai Bahasa Asing (C3) = 18, *Interview*  $(C4) = 12$ , Usia  $(C5) = 10$ , N=5

### **Tabel 9.** Rating Kecocokan

Santri W Pasaribu |<https://ejurnal.seminar-id.com/index.php/josh/> | Page 179 Submitted: **25/04/2020**; Accepted: **30/04/2020**; Published: **30/04/2020**

Volume 1, No. 3, April 2020 ISSN 2686-228X (media online) Hal: 175 - 188

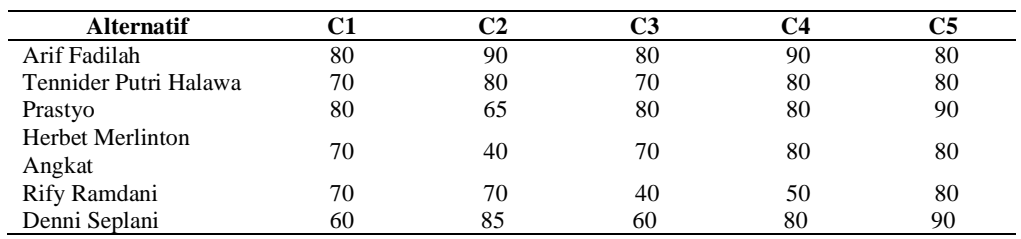

Data penilaian kriteria yang digunakan didapat dari hasil *riset* yang diberikan oleh bank SUMUT penyelesaian dengan menggunakan metode *The Extended Promethee II (EXPROM2)*, sebagai berikut:  $W = (0,35 \quad 0,25 \quad 0,18 \quad 0,12 \quad 0,10)$  $M = 6$ 

 $\overline{a}$ 

### **1. Langkah Pertama**

Membuat Matriks

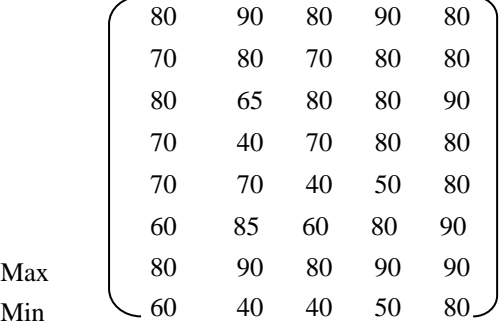

### **2. Langkah Kedua:**

Normalisasi Matriks *X*:  
\n
$$
R_{ij} = [x_{ij} - \min(x_{ij})]/[\max(x_{ij}) - \min(x_{ij})]
$$
\nC1 =

$$
R1,1 = \frac{[80 - 60]}{[80 - 60]} = \frac{20}{20} = 1
$$
  
\n
$$
R2,1 = \frac{[70 - 60]}{[80 - 60]} = \frac{10}{20} = 0.5
$$
  
\n
$$
R3,1 = \frac{[70 - 60]}{[80 - 60]} = \frac{10}{20} = 0.5
$$
  
\n
$$
R4,1 = \frac{[70 - 60]}{[80 - 60]} = \frac{10}{20} = 0.5
$$
  
\n
$$
R5,1 = \frac{[70 - 60]}{[80 - 60]} = \frac{10}{20} = 0.5
$$
  
\n
$$
R6,1 = \frac{[60 - 60]}{[80 - 60]} = \frac{10}{20} = 0.5
$$
  
\n
$$
R6,1 = \frac{[60 - 60]}{[80 - 60]} = \frac{10}{20} = 0.5
$$
  
\n
$$
R6,2 = \frac{[85 - 40]}{[90 - 40]} = \frac{30}{50} = 0.6
$$
  
\n
$$
R6,2 = \frac{[85 - 40]}{[90 - 40]} = \frac{45}{50} = 0.9
$$

### **Tabel 10.** Normalisasi *Matriks*

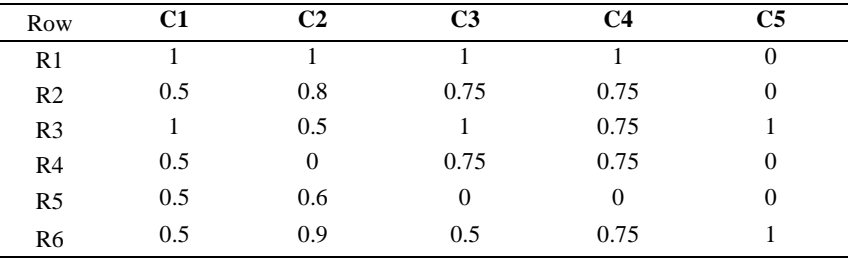

### *3.* **Langakah Ketiga:**

 $\overline{a}$ 

Mencari nilai perbandingan referensi  $P_j(i, i') = 0$  if  $r_{i'j} \leq r_{i'j}$  $P_j(i, i') = (r_{ij} - r_{i'j})$ if  $r_{i'j} > r_{i'j}$  $C1$  = Pengalaman  $Ri1 - Ri'2 = 1 - 0.5 = 0.5$ 

 $Ri1 - Ri'4 = 1 - 0.5 = 0.5$ 

Volume 1, No. 3, April 2020 ISSN 2686-228X (media online) Hal: 175 - 188

 $Ri1 - Ri'5 = 1 - 0.5 = 0.5$  $Ri1 - Ri'6 = 1 - 0.5 = 0.5$  $Ri2 - Ri'1 = 0.5 - 1 = 0$  $Ri2 - Ri'3 = 0.5 - 1 = 0$  $Ri2 - Ri'4 = 0.5 - 0.5 = 0$  $Ri2 - Ri'5 = 0.5 - 0.5 = 0$  $Ri2 - Ri'6 = 0.5 - 0.5 = 1$ 

 $C2 = Test \text{Tertulis},$  $Ri1 - Ri'2 = 1 - 0.8 = 0.2$  $Ri1 - Ri'3 = 1 - 0.5 = 0.5$  $Ri1 - Ri'4 = 1 - 0 = 1$  $Ri1 - Ri'5 = 1 - 0.6 = 0.4$  $Ri1 - Ri'6 = 1 - 0.9 = 0.1$  $Ri2 - Ri'1 = 0.8 - 1 = 0$  $Ri2 - Ri'3 = 0.8 - 0.5 = 0.3$  $Ri2 - Ri'4 = 0.8 - 0 = 0.8$  $Ri2 - Ri'5 = 0.8 - 0.6 = 0.2$  $Ri2 - Ri'6 = 0.8 - 0.9 = 0$ 

 $C3 = Menauasai Bahasa Asina.$  $Ri1 - Ri'2 = 1 - 0.75 = 0.25$  $Ri1 - Ri'3 = 1 - 1 = 0$  $Ri1 - Ri'4 = 1 - 0.75 = 0.25$  $Ri1 - Ri'5 = 1 - 0. = 1$  $Ri1 - Ri'6 = 1 - 0.5 = 0.5$  $Ri2 - Ri'1 = 0.75 - 1 = 0$  $Ri2 - Ri'3 = 0.75 - 1 = 0$ 

 $Ri2 - Ri'4 = 0.75 - 0.75 = 0$  $Ri2 - Ri'5 = 0.75 - 0 = 0.75$  $Ri2 - Ri'6 = 0.75 - 0.5 = 0.25$  $C4 = Interview$  $Ri1 - Ri^{\prime}2 = 1 - 0.75 = 0.25$  $Ri1 - Ri'3 = 1 - 0.75 = 0.25$  $Ri1 - Ri'4 = 1 - 0.75 = 0.25$  $Ri1 - Ri'5 = 1 - 0 = 1$  $Ri1 - Ri'6 = 1 - 0.75 = 0.25$  $Ri2 - Ri'1 = 0.75 - 1 = 0$  $Ri2 - Ri'3 = 0.75 - 0.75 = 0$  $Ri2 - Ri'4 = 0.75 - 0.75 = 0$  $Ri2 - Ri'5 = 0.75 - 0 = 0.75$  $Ri2 - Ri'6 = 0.75 - 0.75 = 0$  $C5 = Usia$  $Ri1 - Ri'2 = 0 - 0 = 0.5$  $Ri1 - Ri'3 = 0 - 1 = 0$  $Ri1 - Ri'4 = 0 - 0 = 0$  $Ri1 - Ri'5 = 0 - 0 = 0$  $Ri1 - Ri'6 = 0 - 1 = 0$  $Ri2 - Ri'1 = 0 - 0 = 0$  $Ri2 - Ri'3 = 0 - 1 = 0$  $Ri2 - Ri'4 = 0 - 0 = 0$  $Ri2 - Ri'5 = 0 - 0 = 0$ 

$$
Ri2 - Ri'6 = 0 - 1 = 1
$$

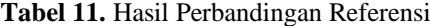

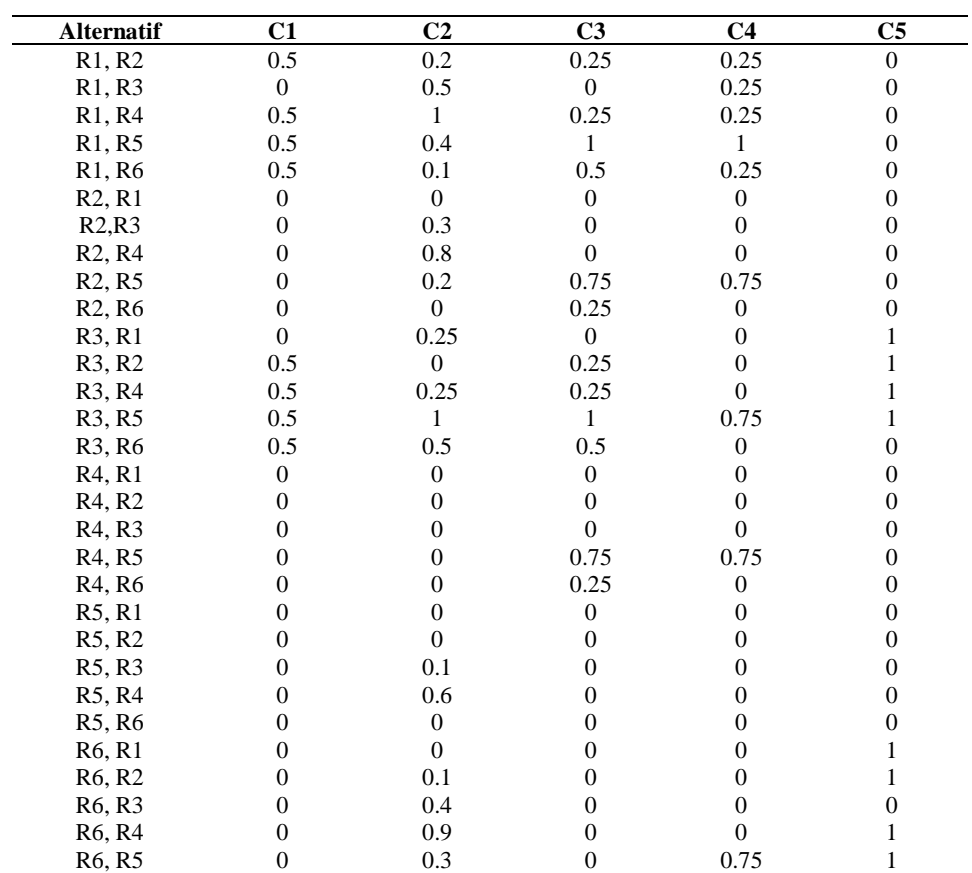

**4. Langkah Keempat:**

Menghitung *WP (i, i')*

Volume 1, No. 3, April 2020 ISSN 2686-228X (media online) Hal: 175 - 188

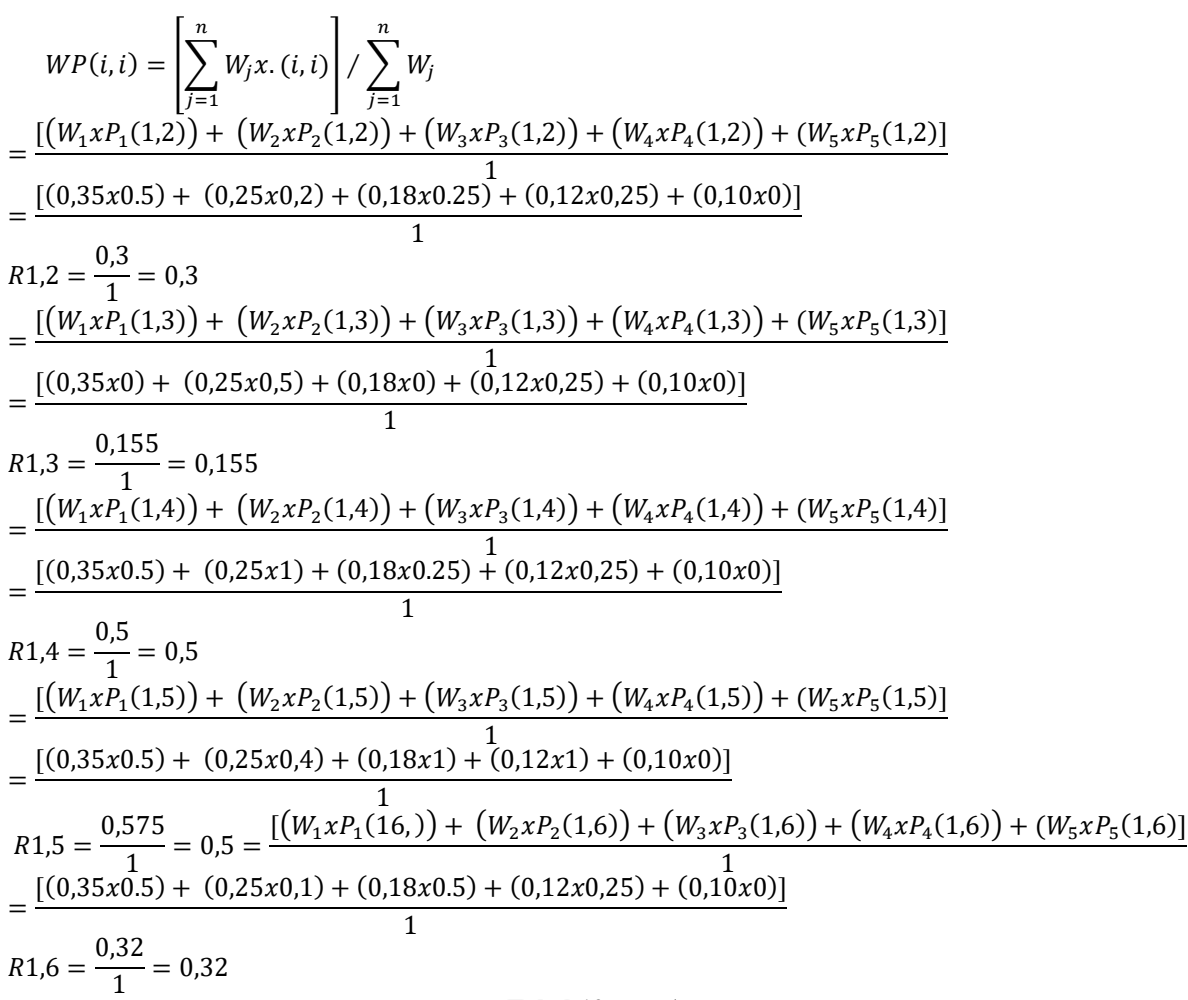

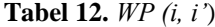

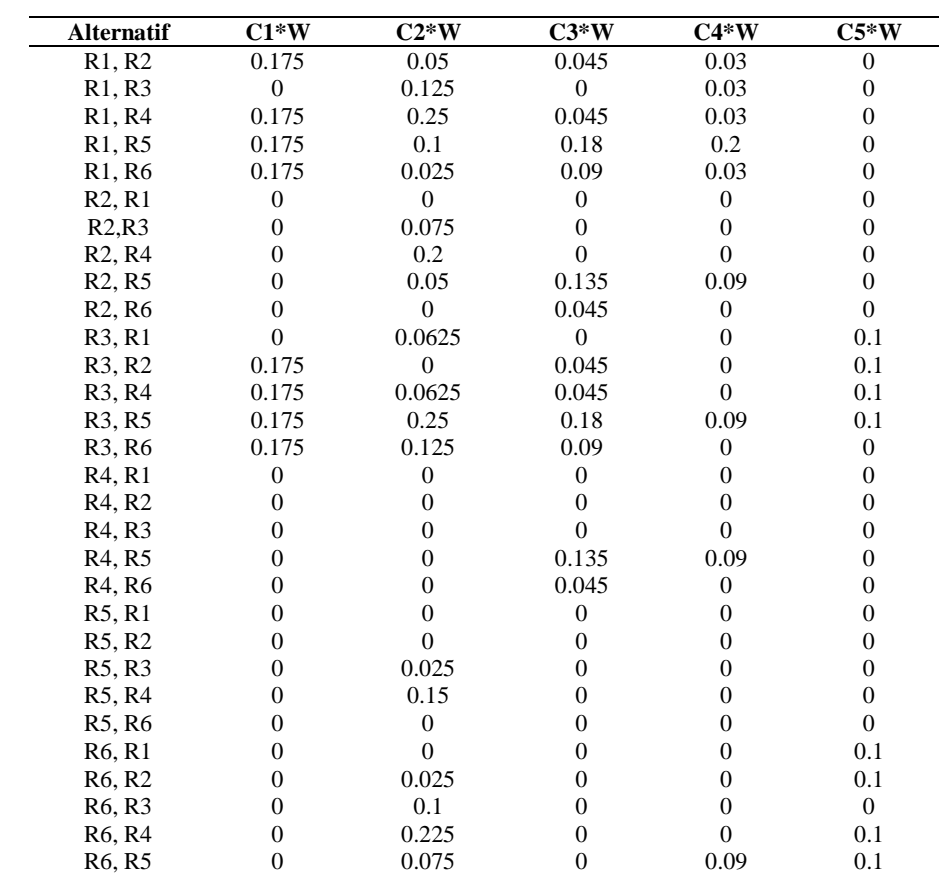

Santri W Pasaribu |<https://ejurnal.seminar-id.com/index.php/josh/> | Page 182 Submitted: **25/04/2020**; Accepted: **30/04/2020**; Published: **30/04/2020**

Volume 1, No. 3, April 2020 ISSN 2686-228X (media online) Hal: 175 - 188

5. Langkah Kelima:  
\n
$$
SP_j(i, i') = [\max(0, d_j - L_j)]/[dm_j - L_j]
$$
\n
$$
C1 =
$$
\n
$$
SP_j(1, 2) = [\max(0, (1 - 0.5) - 0]/[1 - 0]
$$
\n
$$
SP_j(1, 2) = \frac{[\max(0.5)]}{1} = 0.5
$$
\n
$$
SP_j(1, 3) = [\max(0, (1 - 1) - 0]/[1 - 0]
$$
\n
$$
SP_j(1, 3) = \frac{[\max(0)]}{1} = 0
$$
\n
$$
SP_j(1, 4) = [\max(0, (1 - 0.5) - 0]/[1 - 0]
$$
\n
$$
SP_j(1, 4) = \frac{[\max(0.5)]}{1} = 0.5
$$
\n
$$
SP_j(1, 5) = [\max(0, (1 - 0.5) - 0]/[1 - 0]
$$
\n
$$
SP_j(1, 5) = \frac{[\max(0.5)]}{1} = 0.5
$$
\n
$$
SP_j(1, 6) = [\max(0, (1 - 0.5) - 0]/[1 - 0]
$$
\n
$$
SP_j(1, 6) = \frac{[\max(0.5)]}{1} = 0.5
$$
\n
$$
C2 =
$$
\n
$$
SP_j(1, 2) = [\max(0, (1 - 0.8) - 0]/[1 - 0]
$$
\n
$$
SP_j(1, 2) = \frac{[\max(0, 2)]}{1} = 0.2
$$
\n
$$
SP_j(1, 3) = [\max(0, (1 - 0.5) - 0]/[1 - 0]
$$
\n
$$
SP_j(1, 3) = \frac{[\max(0, 5)]}{1} = 0.5
$$
\n
$$
SP_j(1, 4) = [\max(0, (1 - 0) - 0]/[1 - 0]
$$
\n
$$
SP_j(1, 5) = [\max(0, (1 - 0.6) - 0]/[1 - 0]
$$
\n
$$
SP_j(1, 5) = [\max(0, (1 - 0.6) - 0]/[1 - 0]
$$
\n
$$
SP_j(1, 5) = [\max(0, 0, (1 - 0.6) -
$$

**6. Langkah Keenam:**

$$
SP(i, i) = \left[\sum_{j=1}^{n} W_j xSP_j(i, i)\right] / \sum_{j=1}^{n} W_j
$$
  
\n
$$
= \frac{\left[(W_1 xP_1(1,2)) + (W_2 xP_2(1,2)) + (W_3 xP_3(1,2)) + (W_4 xP_4(1,2)) + (W_5 xP_5(1,2))\right]}{\left[ (0,35x0.5) + (0,25x0.2) + (0,18x0.25) + (0,12x0.25) + (0,10x0)\right]}
$$
  
\n
$$
R1,2 = \frac{0,3}{1} = 0,3
$$
  
\n
$$
= \frac{\left[(W_1 xP_1(1,3)) + (W_2 xP_2(1,3)) + (W_3 xP_3(1,3)) + (W_4 xP_4(1,3)) + (W_5 xP_5(1,3))\right]}{\left[ (0,35x0) + (0,25x0.5) + (0,18x0) + (0,12x0.25) + (0,10x0)\right]}
$$
  
\n
$$
R1,3 = \frac{0,155}{1} = 0,155
$$
  
\n
$$
= \frac{\left[(W_1 xP_1(1,4)) + (W_2 xP_2(1,4)) + (W_3 xP_3(1,4)) + (W_4 xP_4(1,4)) + (W_5 xP_5(1,4))\right]}{\left[ (0,35x0.5) + (0,25x1) + (0,18x0.25) + (0,12x0.25) + (0,10x0)\right]}
$$
  
\n
$$
R1,4 = \frac{0,5}{1} = 0,5
$$
  
\n
$$
= \frac{\left[(W_1 xP_1(1,5)) + (W_2 xP_2(1,5)) + (W_3 xP_3(1,5)) + (W_4 xP_4(1,5)) + (W_5 xP_5(1,5))\right]}{\left[ (W_1 xP_1(1,5)) + (W_2 xP_2(1,5)) + (W_3 xP_3(1,5)) + (W_4 xP_4(1,5)) + (W_5 xP_5(1,5))\right]}
$$

Volume 1, No. 3, April 2020 ISSN 2686-228X (media online) Hal: 175 - 188

 $=\frac{[(0,35x0.5) + (0,25x0.4) + (0,18x1) + (0,12x1) + (0,10x0)]}{1}$  $\overline{1}$ 

$$
R1,5 = \frac{0,575}{1} = 0,5 = \frac{[(W_1 \times P_1(16,)) + (W_2 \times P_2(1,6)) + (W_3 \times P_3(1,6)) + (W_4 \times P_4(1,6)) + (W_5 \times P_5(1,6))]}{1}
$$
  
= 
$$
\frac{[(0,35\times0.5) + (0,25\times0.1) + (0,18\times0.5) + (0,12\times0.25) + (0,10\times0)]}{1}
$$

$$
R1.6 = \frac{0.32}{1} = 0.32
$$

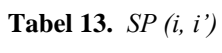

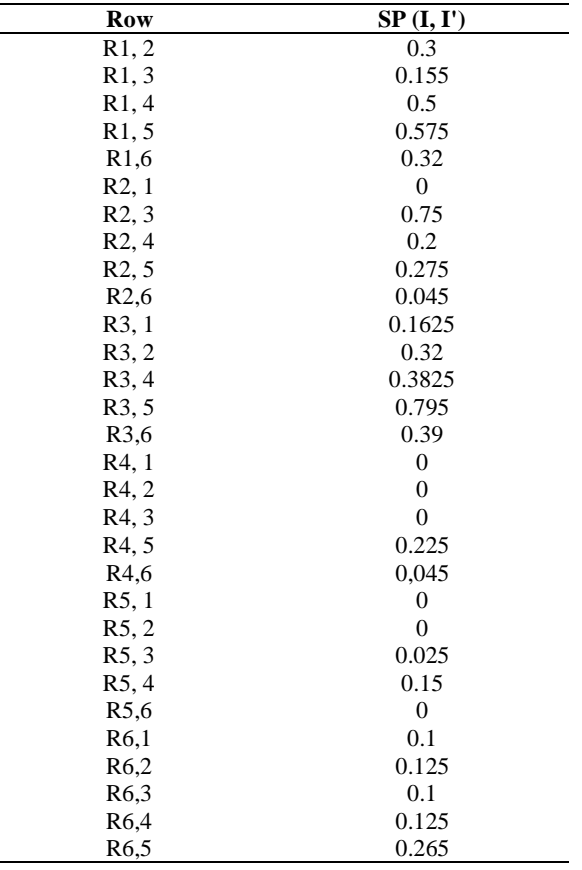

# **7. Langkah Ketujuh:**

Menghitung TP (i, i'), digunakan untuk menghitung  $TP(i, i) = Min[1, WP(i, i') + SP(i, i')]$  $TP(i, i) = Min[1, WP(1,2) + SP(1,2)]$  $R1,2 = Min[1, (0,3) + (0,3)] = 0,6$  $TP(i, i) = Min[1, WP(1,3) + SP(1,3)]$  $R1,3 = Min[1, (0,155) + (0,155)] = 0.31$  $TP(i, i) = Min[1, WP(1,4) + SP(1,4)]$  $R1,4 = Min[1, (0,5) + (0,5)] = 1$  $TP(i, i) = Min[1, WP(1,5) + SP(1,5)]$  $R1,5 = Min[1, (0.575) + (0.575)] = 1.15$  $TP(i, i) = Min[1, WP(1,6) + SP(1,6)]$  $R1,6 = Min[1, (0,32) + (0,32)] = 0,64$ 

 $\bar{z}$ 

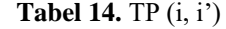

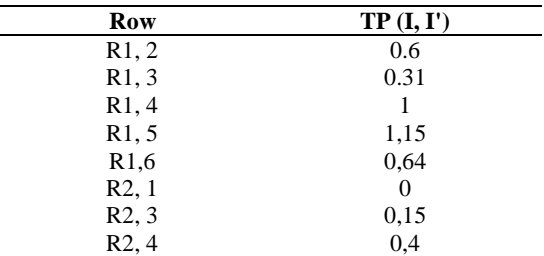

Santri W Pasaribu |<https://ejurnal.seminar-id.com/index.php/josh/> | Page 184 Submitted: **25/04/2020**; Accepted: **30/04/2020**; Published: **30/04/2020**

Volume 1, No. 3, April 2020 ISSN 2686-228X (media online) Hal: 175 - 188

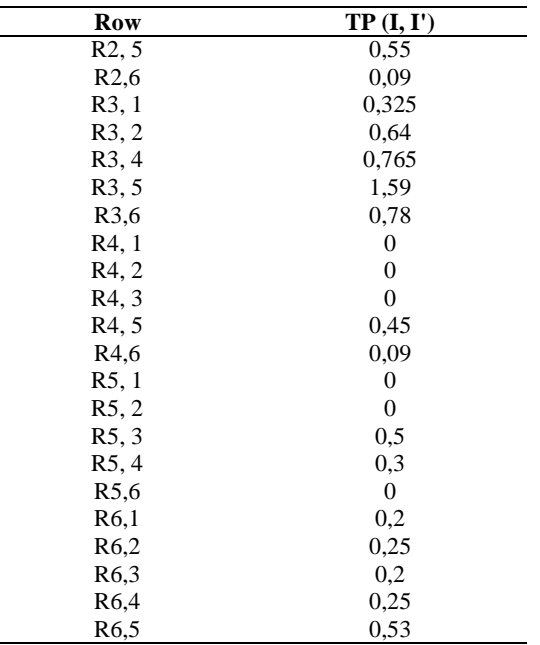

# **8. Langkah Kedelapan:**

$$
\varphi^{+}(i) = \frac{1}{m-1} \sum_{i=1}^{n} TP(i, i') \ (i \neq i')
$$
  
dimana :  $i$  = alternatif

i' = alternatif yang dipasangkan

 $m =$  jumlah alternatif

 $n =$ jumlah kriteria

$$
\varphi^+ = \frac{1}{5}[(1,2) + (1,3) + (1,4) + (1,5) + (1,6) = \frac{1}{5}x3,7 = 0,74
$$
\n
$$
\varphi^+ = \frac{1}{5}[(2,1) + (2,3) + (2,4) + (2,5) + (2,6) = \frac{1}{5}x1,19 = 0,238
$$
\n
$$
\varphi^+ = \frac{1}{5}[(3,1) + (3,2) + (3,4) + (3,5) + (3,6) = \frac{1}{5}x4,1 = 0,24390
$$
\n
$$
\varphi^+ = \frac{1}{5}[(4,1) + (4,2) + (4,3) + (4,5) + (4,6) = \frac{1}{5}x0,54 = 0,108
$$
\n
$$
\varphi^+ = \frac{1}{5}[(5,1) + (5,2) + (5,3) + (5,4) + (5,6) = \frac{1}{5}x0,8 = 0,16
$$
\n
$$
\varphi^+ = \frac{1}{5}[(6,1) + (6,2) + (6,3) + (6,4) + (6,5) = \frac{1}{5}x1,43 = 0,286
$$
\n
$$
\varphi^-(i) = \frac{1}{m-1} \sum_{i=1}^n TP(i,i') (i \neq i')
$$
\n
$$
\varphi^- = \frac{1}{5}[(2,1) + (3,1) + (4,1) + (5,1) + (6,1) = \frac{1}{5}x0,525 = 0,105
$$
\n
$$
\varphi^- = \frac{1}{5}[(1,2) + (3,2) + (4,2) + (5,2) + (6,2) = \frac{1}{5}x1,49 = 0,298
$$
\n
$$
\varphi^- = \frac{1}{5}[(1,3) + (2,3) + (4,3) + (5,3) + (6,3) = \frac{1}{5}x1,16 = 0,232
$$
\n
$$
\varphi^- = \frac{1}{5}[(1,4) + (2,4) + (3,4) + (5,4) + (6,4) = \frac{1}{5}x2,715 = 0,543
$$
\n
$$
\varphi^- = \frac{1}{
$$

**9. Langkah Kesembilan:**

 $\varphi(i) = \varphi^+(i) - \varphi^-(i)$  $= 0.74 - 0.105 = 0.635$  $= 0,238 - 0,298 = -0,06$  $= 0,24390 - 0,232 = 0,0119$ 

Volume 1, No. 3, April 2020 ISSN 2686-228X (media online) Hal: 175 - 188

> $= 0,108 - 0,543 = -0,435$  $= 0,16 - 0,854 = -0,694$

 $= 0,286 - 0,3 = -0,014$ 

### **10. Langkah Kesepuluh**

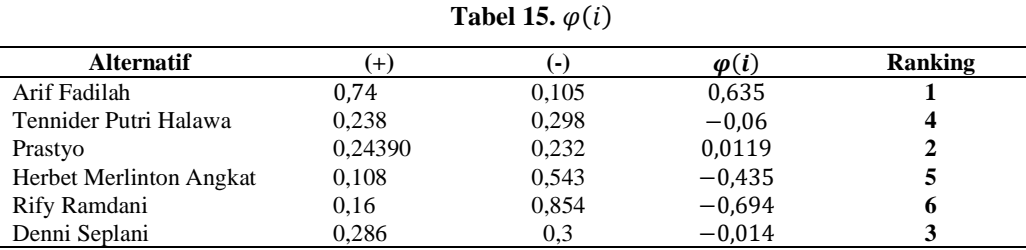

Dengan demikian, alternatif terbaik adalah satu yang memiliki nilai  $\varphi(i)$  paling tinggi, adalah atas nama Arif Fadilah.

#### **3.2 Implementasi**

Adapun hasil dari tampilan program proses penerapan metode *The Extended Promethee II* (*PROMETHEE II*) pada bank SUMUT dapat dilihat pada gambar di bawah ini:

Menu alternatif merupakan sub menu dari menu utama pada sistem yang didalamnya berisi tentang kode *Account Officer* dan nama-nama calon *Account Officer* yang akan di proses dengan menerapkan metode *Exprom II* untuk menghasilkan keputusan AO yang layak untuk bekerja pada bagian *Account Office*r. Tampilan dari menu alternatif dapat dilihat pada gambar 2. berikut ini:

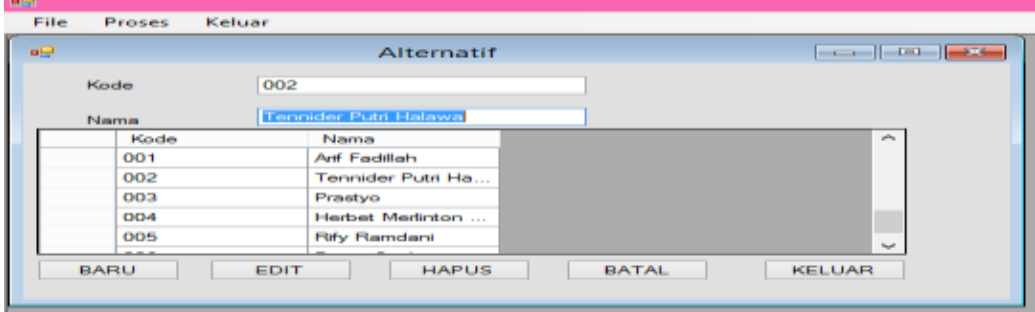

#### **Gambar 2**. Form Alternatif

Menu kriteria merupakan sub menu yang berisi tentang kode kriteria, jenis dan bobot perhitungan dari data pelamar *Account Officer* sebagai dasar penilaian pelamar yang sebagai *Account Officer*. Tampilan dari menu criteria dapat dilihat pada gambar 3. berikut.

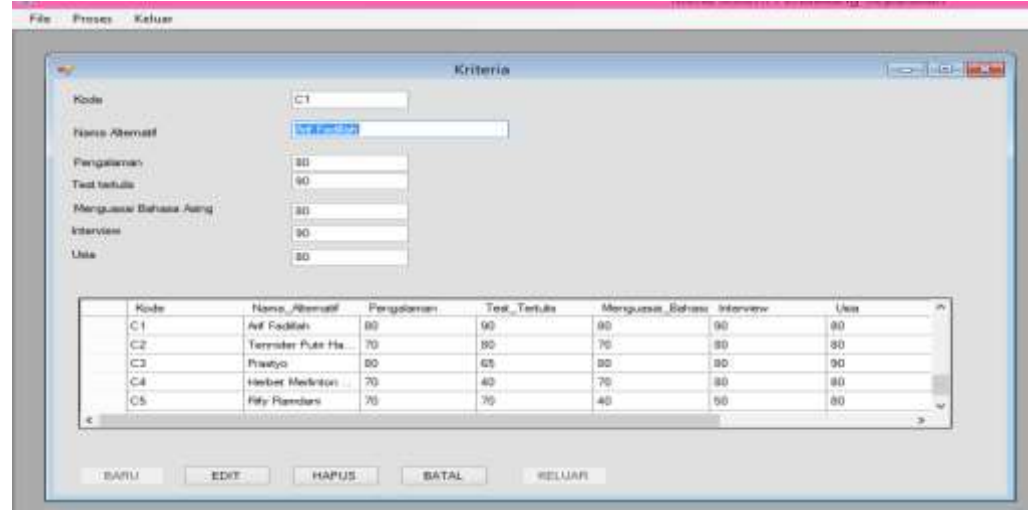

**Gambar 3.** Form Kriteria

Volume 1, No. 3, April 2020 ISSN 2686-228X (media online) Hal: 175 - 188

Menu rating kecocokan merupakan sub menu yang berisi data kecocokan antara alterntif dan kriteria *Account Officer* pada bank SUMUT yang di tentukan dalam penerimaan *Account Officer*. Berikut ini merupakan tampilan rating kecocokan alternatif dengan kriteria.

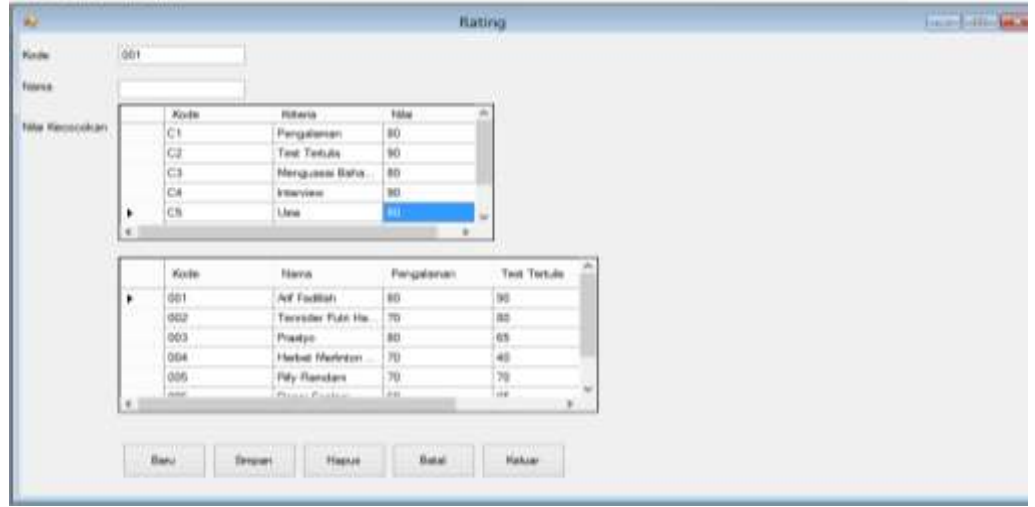

#### **Gambar 4.** Form Rating

Setelah melakukan pengujian program untuk menentukan *Account Officer* yang layak, maka dapat ditentukan *Account Officer* yang paling layak untuk bekerja pada bagian *Account Officer* di bank SUMUT. Berikut hasil keputusan penerimaan *Account Officer* dapat dilihat pada gambar 5.

| BO<br>Arif Facilitain<br>001<br>Seleksi AO.II<br>70<br>002<br>Termider Putn Ha-<br>00<br>ooa<br><b>Finantym</b><br>alternatif Arif Fadillah Yang Paling baik dengan nilai 0.635!!<br>70<br>004<br>Herbet Medinter<br>$\eta_0$<br>006<br>Fify Flamdant<br>CH.<br><b>CONTRACTOR</b><br>Kode<br>FORMOUN 1<br>Plaintin.<br>001<br>Arif Facilitary<br>0.0<br>оои<br>0.6<br>Termider Publ Ha.<br>0.6<br>003<br>President<br>ona<br>0.8<br>$\boldsymbol{0}$<br>Heatbet Medicina | <b>Hasis</b> | Neuvo         | Fisherra 1 | <b>Kriterin if</b> | n |  |
|----------------------------------------------------------------------------------------------------|--------------|---------------|------------|--------------------|---|--|
|                                                                                                    |              |               |            |                    |   |  |
|                                                                                                    |              |               |            |                    |   |  |
|                                                                                                    |              |               |            |                    |   |  |
|                                                                                                    |              |               |            |                    |   |  |
|                                                                                                    |              |               |            |                    |   |  |
|                                                                                                    |              |               |            |                    |   |  |
|                                                                                                    |              |               |            |                    |   |  |
|                                                                                                    |              |               |            |                    |   |  |
|                                                                                                    |              |               |            |                    |   |  |
|                                                                                                    |              |               |            |                    |   |  |
|                                                                                                    |              |               |            |                    |   |  |
|                                                                                                    | 005          | Fify Flamdani | 0.51       | 0.6                |   |  |
| 0.9<br>006<br>0.6<br>ы<br>Derivi Sectors                                                                                                    |              |               |            |                    |   |  |
| ×                                                                                                    |              |               |            |                    |   |  |

**Gambar 5.** Hasil Proses Penerimaan *Account Officer*

# **4. KESIMPULAN**

Berdasarkan hasil pembahasan yang telah dilakukan sebelumnya, maka dapat disimpulkan bahwa :

- 1. Sistem pendukung keputusan untuk menentukan penerimaan *Account Officer* merupakan suatu aplikasi komputer yang dirancang untuk dapat menghasilkan keputusan terbaik sebagai calon *Account officer* dari semua alternatif yang ditentukan.
- 2. Penerapan metode EXPROM II dilakukan perhitungan nilai bobot untuk perangkingan terhadap masingmasing kriteria yang dimiliki tiap-tiap calon *Account Officer* dengan melalui beberapa tahap seperti membuat matrix x, mnelakukan mormalisasi, membuat matrix ternomalisasi, dan melakukan perhitungan preferensi sehingga diperoleh hasil yang paling maksimal dan akurat, dari perhitungan proses kita dapat mengetahui alternatif yang layak diterima sebagai *Account Officer.*
- 3. Perancangan sebuah sistem pendukung keputusan dalam penerimaan *Account Officer* memerlukan adanya penerapan metode *Exprom II* dalam penginputan dan pemrosesan data serta diperlukan *software* pendukung, seperti : *Visual Basic* 2008 dan *Microsoft Access 2010*.

# **REFERENCES**

- [1] L. Cahyadi, "Analisis Prosedur Pemberian Kredit Pada PT. BPR Nusantara Bona Pasogit 18 Cabang Tebing Tinggi," *J. Ilm. Account. Chang.*, vol. 2, no. 2, pp. 31–39, 2014.
- [2] K. Kepemilikan, R. Kpr, P. Pt, and B. Rakyat, "Keywords: mortgages, Bank Rakyat Indonesia, Abstrak," pp. 129–139, 1858.
- [3] S. Kusumadewi, S. Hartati, A. Harjoko, and Retantyo Wardoyo, *Fuzzy Multi-Attribute Decision Making (FUZZY*

Volume 1, No. 3, April 2020 ISSN 2686-228X (media online) Hal: 175 - 188

*MADM)*. 2006.

- [4] Efraim Turban and Jay E. Aronson, *Decision Support System and Intelligent Systems*. 2001.
- [5] D. Nofriansyah and S. Defit, *Multi Criteria Decision Making (MCDM) pada Sistem Pendukung Keputusan*. 2018.
- [6] D. Nofriansyah, *Konsep Data Mining Vs Sistem Pendukung Keputusan*. 2015.
- [7] K. Situbondo, "\*1 , 2 , 2 1," vol. 8, no. 3, pp. 221–228, 2014.
- [8] Y. Silalahi and T. Zebua, "PENERAPAN THE EXTENDED PROMETHEE II ( EXPROM II ) UNTUK," vol. I, no. Exprom Ii, 2017.
- [9] Mesran, K. Tampubolon, R. D. Sianturi, F. T. Waruwu, and A. P. U. Siahaan, "Determination of Education Scholarship Recipients Using Preference Selection Index," *Int. J. Sci. Res. Sci. Technol.*, vol. 3, no. 6, pp. 230–234, 2017.
- [10] M. Mesran, N. Huda, S. N. Hutagalung, K. Khasanah, and A. Iskandar, "SISTEM PENDUKUNG KEPUTUSAN PEMILIHAN SUPERVISOR TERBAIK PADA BAGIAN PERENCANAAN PT. PLN (PERSERO) AREA MEDAN MENERAPKAN PREFERENCE SELECTION INDEX," *KOMIK (Konferensi Nas. Teknol. Inf. dan Komputer)*, vol. 2, no. 1, Oct. 2018.
- [11] M. J. Sirait, W. Handayani, and L. T. Sianturi, "Amanda Menggunakan Metode the Extended Promethee Ii ( Exprom Ii )," vol. I, pp. 118–123, 2017.
- [12] M. Mesran, S. D. Nasution, S. Syahputra, A. Karim, and E. Purba, "Implementation of the Extended Promethee II in Upgrade Level of Mechanic," *Int. J. Sci. Res. Sci. Technol.*, vol. 4, no. 2, pp. 125–130, 2018.
- [13] Y. Silalahi, M. Mesran, T. Zebua, and S. Suginam, "PENERAPAN THE EXTENDED PROMETHEE II ( EXPROM II ) UNTUK PENENTUAN PRODUK DISKON," *KOMIK (Konferensi Nas. Teknol. Inf. dan Komputer)*, vol. I, no. 1, 2017.
- [14] H. Setyowulan and Kusrini, "Sistem Pendukung Keputusan Penerimaan Pegawai Baru Pada PT. Abadi Express ( TIKI ) Yogyakarta," *J. Dasi*, vol. 13, no. 1, pp. 17–22, 2012.
- [15] R. M. Tampubolon and N. A. Hsb, "Baru Menggunakan Metode Analytical Hierarchy Process ( Ahp ) ( Studi Kasus : Pt . Btn )," pp. 41–46, 2017.
- [16] T. Limbong *et al.*, *Sistem Pendukung Keputusan: Metode & Implementasi*. Medan: Yayasan Kita Menulis, 2020.
- [17] Fadlina, L. T. Sianturi, A. Karim, Mesran, and A. P. U. Siahaan, "Best Student Selection Using Extended Promethee II Method," *Int. J. Recent Trends Eng. Res.*, vol. 3, no. 8, pp. 21–29, 2017.
- [18] A. P. Pratidina, M. Mesran, and P. Ginting, "SISTEM PENDUKUNG KEPUTUSAN KELAYAKAN PESERTA UNTUK MENGIKUTI PROSES PELELANGAN BARANG DAN JASA PADA PEGADAIAN MENERAPKAN METODE EXPROM II," *KOMIK (Konferensi Nas. Teknol. Inf. dan Komputer)*, vol. I, pp. 242–247, 2017.